## **VR4: Werkstatt**

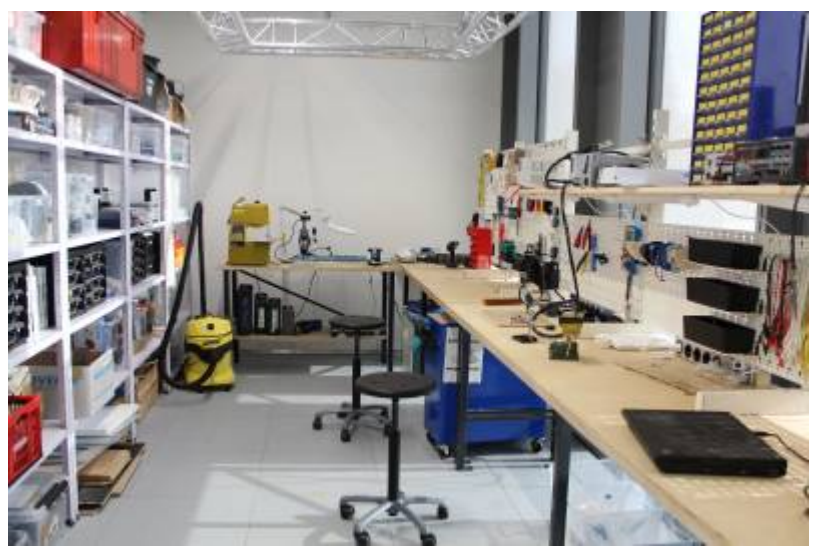

**Standort**: TechBase VR4

**Labor**: [Versuchsraum 4 \(VR4, TechBase\)](https://wiki.mi.ur.de/lab/vr4)

**Nutzung:** Handwerkliches Arbeiten

**Ausstattung:** Bandsäge, 3D Drucker, Lötstation, versch. andere Arbeitsgeräte

**Ansprechpartner:** [Simon Gupta \(Laborbetreuer\),](#page--1-0) [Raphael Wimmer,](#page--1-0) [Andreas Schmid](#page--1-0)

**Telefon:** 0941 / 46297536

## **Belegungsplan**

iCal-Link für den Kalender (read-only):<https://tools.mi.ur.de/davical/public.php/mi-lab/VR4-Werkstatt>

## **Reservierung**

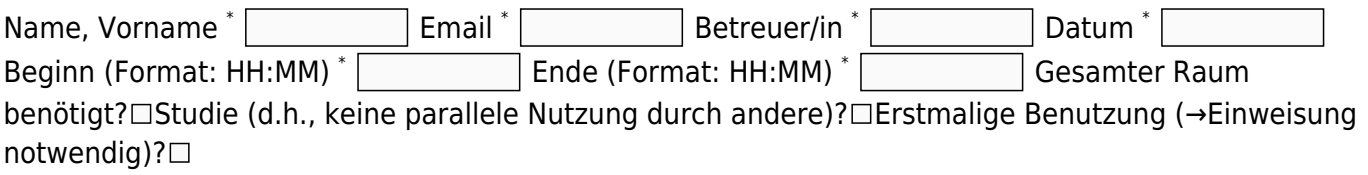

Bitte begründen Sie, weshalb Sie unbedingt das Labor benutzen müssen. Beschreiben Sie bitte die geplante Nutzung.

Zweck \* Anmerkungen Reservierung anfragen

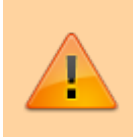

Mit der Reservierung über dieses Formular stimmen Sie zu, dass Ihr Name im öffentlich einsehbaren Belegungskalender veröffentlicht wird.

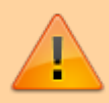

Mit der Reservierung über dieses Formular verpflichten Sie sich zur Einhaltung der [Benutzungsregeln für die Labore](https://wiki.mi.ur.de/lab/benutzungsregeln) und dazu, auch bei allen Mitgliedern Ihrer Gruppe auf die Einhaltung zu achten. Bitte lesen Sie die Regeln vor Absenden der Reservierung gründlich durch!

> Bitte einloggen, um die verfügbaren Geräte ansehen zu können.

From: <https://wiki.mi.ur.de/>- **MI Wiki**

Permanent link: **[https://wiki.mi.ur.de/lab/raeume/vr4\\_werkstatt](https://wiki.mi.ur.de/lab/raeume/vr4_werkstatt)**

Last update: **09.06.2023 11:18**

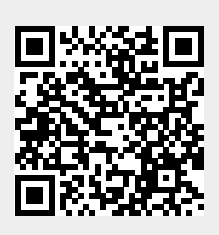